# **LABORATORIO DI MATEMATICA LA SCOMPOSIZIONE IN FATTORI E LE FRAZIONI ALGEBRICHE**

## **Le frazioni algebriche con Derive**

#### **Le procedure in Derive**

Se assegniamo un nome a una espressione abbiamo il vantaggio di poterlo inserire al posto dell'espressione nelle operazioni che la coinvolgono e di determinare più comodamente i valori dell'espressione.

Per assegnare un nome a una espressione dobbiamo digitare nella riga di editazione delle espressioni: il nome scelto, le variabili dell'espressione fra parentesi tonde, il simbolo di assegnazione := (due punti uguale), l'espressione e immetterla nella zona algebrica.

Chiamiamo **procedura** o funzione di **Derive** l'insieme di *nome*, *variabili*,*simbolo di assegnazione* ed *espressione*. Per applicare una procedura, dopo averla immessa nella zona algebrica, dobbiamo digitare il suo nome seguito fra parentesi dai dati numerici, che devono sostituire le variabili, immetterla nella zona algebrica e farla operare con uno dei comandi *Semplifica* o *Base* o *Sviluppa* o *Approssima*.

#### **ESERCITAZIONE GUIDATA**

**Desideriamo calcolare le potenze del binomio (***ax* - *b***)***<sup>n</sup>***, noti i coefficienti** *a* **e** *b* **e l'esponente** *n***. Proviamo con**  $a = 2, b = -3, n = 4.$ 

Digitiamo per esempio la procedura BINOM(a, b, n) := (a \* x + b) ^ n e con INVIO la inseriamo. La impostiamo nel caso proposto digitando BI- $NOM(2, -3, 4)$ . La facciamo operare con il comando *Semplifica\_Sviluppa* ottenendo il risultato nell'etichetta #3.

#1: BINOM(a, b, n) :=  $(a \cdot x + b)^n$ 

#2: BINOM $(2, -3, 4)$ 

#3:  $16 \cdot x^4 - 96 \cdot x^3 + 216 \cdot x^2 - 216 \cdot x + 81$ 

#### **ESERCITAZIONE GUIDATA**

Date le frazioni algebraiche  
\n
$$
\frac{a+1}{a^3-3\cdot a^2+2\cdot a}, \frac{3}{a^2-a-2},
$$

**determiniamo la loro somma. Per verifica sostituiamo il valore 3 2 alla lettera** *a* **nelle due frazioni e nella somma, operiamo le semplificazioni e confrontiamo i risultati.**

#### **Diamo un nome alle due frazioni**

●Assegniamo un nome alle due frazioni: FRAZ1(a) :=  $(a + 1)/(a \cdot 3 - 3 * a \cdot 2 + 2 * a)$  e poi FRAZ2(a) :=  $3/(a \cdot 2 - a - 2)$  e le immettiamo nella zona algebrica.

#1: FRAZ1(a) := 
$$
\frac{a+1}{a^3 - 3 \cdot a^2 + 2 \cdot a}
$$
  
#2: FRAZ2(a) := 
$$
\frac{3}{a^2 - a - 2}
$$

Questo file è una estensione online dei corsi di matematica di Massimo Bergamini, Anna Trifone e Graziella Barozzi

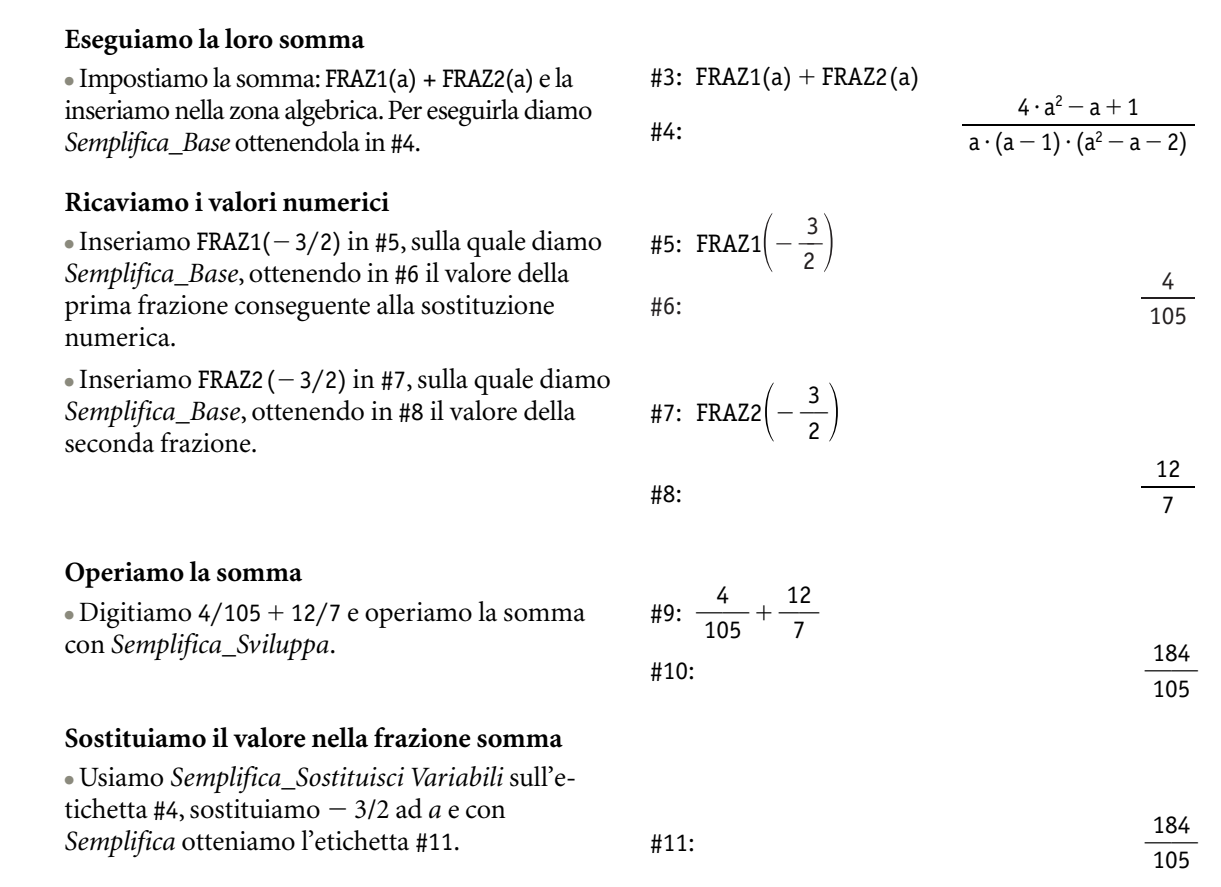

### ■ **Esercitazioni con Derive o con Wiris**

**Scomponi in fattori i seguenti polinomi usando le diverse opzioni del comando** *Semplifica\_Fattorizza***, se usi Derive, indicando i vari insiemi numerici ai quali devono appartenere gli zeri dei polinomi, se usi Wiris.**

 $x^8 - 2x^7 - 8x^6 - 2x^5 + 5x^4 + 8x^3 + 14x^2 + 8x$ **1**

$$
2 \quad 6a^{11} - 32a^{10} + 69a^9 - 23a^8 + 6a^7 + 38a^6 - 63a^5 + 29a^4 - 4a^3
$$

**Per ognuna delle seguenti frazioni, per mezzo della funzione VECTOR se usi Derive o per mezzo del comando RIPETERE..SINO\_A\_QUANDO se usi Wiris, realizza delle tabelle tali che contengano in ogni riga un valore della** *x***, il corrispondente valore della frazione, la differenza fra i valori successivo e attuale della frazione. Scegli liberamente gli estremi di variazione e l'incremento della variabile** *x***.**

3 
$$
\frac{2x-1}{4x^2 - x - 3}
$$
  
4 
$$
\frac{x^2 - 4x + 4}{x^2 + 2x - 3}
$$
  
5 
$$
\frac{2x^3 + 3x^2 - 14x - 15}{10x - 1}
$$

**Assegna un nome alle seguenti frazioni algebriche, effettua su di esse le operazioni indicate, svolgi una verifica con una sostituzione numerica scelta da te. Determina quali condizioni devono soddisfare i numeri da sostituire alle lettere affinché le frazioni esistano.**

6 
$$
\frac{a}{a-2}
$$
,  $\frac{a-3}{a^3-3a^2+2a}$ .

- **a)** Somma il quadrato della prima con la seconda.
- **b)** Sottrai dal cubo della prima il quoziente della seconda per la prima.
- **c)** Somma il cubo della prima con la reciproca della seconda.

7 
$$
\frac{k^3 - k^2 + k - 1}{k^2 - 4}
$$
,  $\frac{k^3 - 1}{k^4 - 4k^2}$ ,  $\frac{k - 2}{k}$ .

- **a)** Somma i quozienti della prima per la seconda e della prima per la terza.
- **b)** Sottrai al prodotto della prima per la seconda il quadrato della terza.
- **c)** Dividi la somma della seconda e della terza per la prima.

8 8 
$$
\frac{x+y}{x^2-3xy+2y^2}
$$
,  $\frac{x-2y}{x^2-y^2}$ ,  $\frac{x-2y}{x-y}$ .

- **a)** Somma i prodotti della prima per la seconda e della prima per la terza.
- **b)** Sottrai al prodotto della prima per la seconda la terza.
- **c)** Dividi la somma della seconda e della terza per il quadrato della prima.

Con il computer trova la somma delle seguenti frazioni operando passo a passo: trova il minimo comune de**nominatore, dividilo per ogni denominatore e moltiplica il risultato per il relativo numeratore, somma i numeratori e ricostruisci la frazione somma. Confronta il risultato con lo sviluppo diretto della somma.**

9 
$$
\frac{a}{a^3 - 1} + \frac{2}{3a^2 + 3a + 3}
$$
  $\left[\frac{5a - 2}{3(a - 1)(a^2 + a + 1)}\right]$   
\n10  $\frac{k + 3}{k - 3} + \frac{k^2 - 51}{k^2 + k - 12} + \frac{2k}{k + 4}$   $\left[\frac{4k + 13}{k + 4}\right]$   
\n11  $\frac{x + 1}{4x^2 + 8x - 12} + \frac{9x - 32}{54x^2 - 216x + 162} + \frac{x^2 + 1}{18x^3 - 18x^2 - 162x + 162}$   $\left[\frac{51x + 89}{108(x - 1)(x + 3)}\right]$   
\n12  $\frac{t - 1}{-3t^3 + 12t^2 - 3t - 18} + \frac{t + 7}{6t^3 - 18t^2 + 6t - 18} + \frac{t}{2t^3 + 2t^2 + 2t + 2}$   $\left[\frac{2t^2 - t + 4}{6(t - 2)(t^3 + t^2 + t + 1)}\right]$